## **ΑΣΚΗΣΕΙΣ ΣΤΗ ΔΟΜΗ ΕΠΑΝΑΛΗΨΗΣ 2**

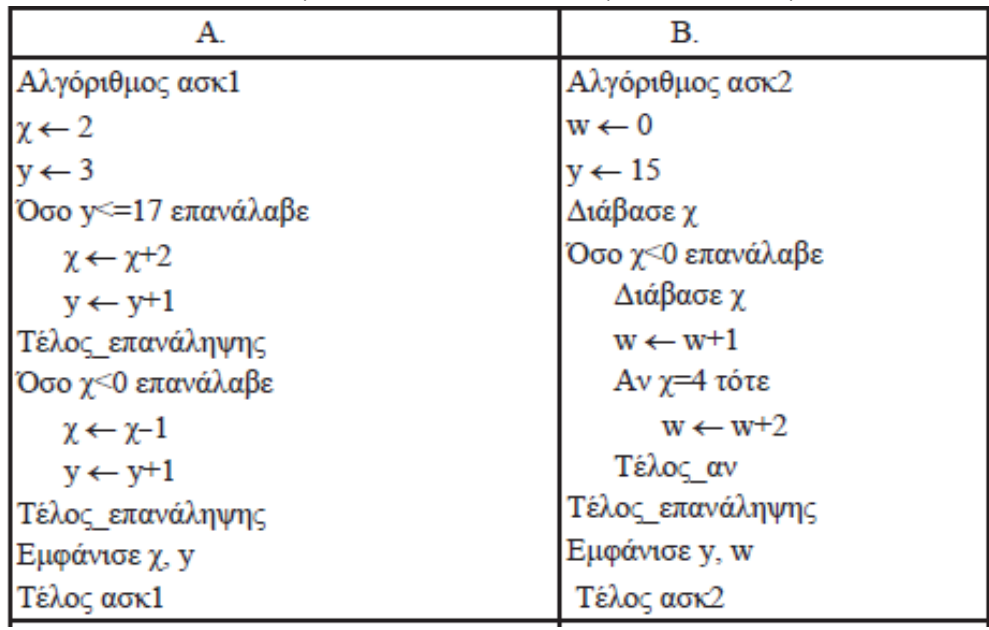

8. Να γίνουν τα Διαγράμματα Ροής των παρακάτω αλγορίθμων:

9. Να σχηματίσετε τον πίνακα τιμών. Τέλος να κάνετε το Διάγραμμα ροής.

ΠΡΟΓΡΑΜΜΑ ΠΑΡΑΔΕΙΓΜΑ ΜΕΤΑΒΛΗΤΕΣ  $AKEPAIE\Sigma: A, B$ **APXH**  $B \leftarrow 1$  $O\Sigma$ Ο (B < 8) ΕΠΑΝΑΛΑΒΕ AN (B MOD  $2 = 0$ ) TOTE  $B \leftarrow B + 1$ ΑΛΛΙΩΣ  $B \leftarrow B + 3$ **TEAO2 AN ΓΡΑΨΕΒ** ΤΕΛΟΣ ΕΠΑΝΑΛΗΨΗΣ ΤΕΛΟΣ ΠΡΟΓΡΑΜΜΑΤΟΣ

10.

Να γραφεί πρόγραμμα που να υπολογίζει το άθροισμα των άρτιων τριψήφιων αριθμών.

#### 11.

Να γραφεί πρόγραμμα που διαβάζει 100 ακέραιους αριθμούς και εμφανίζει το μεγαλύτερο.

#### 12.

. Να γίνει πρόγραμμα που εμφανίζει την εξής σειρά αριθμών: 100, 99, 98, ...,  $2,1,0,1,2,3,\ldots,98,99,100.$ 

## 13.

Να μετατρέψετε σε εντολές εκχώρησης τις παρακάτω φράσεις:

- 1. Το Ι είναι ο μέσος όρος των α, β, γ
- 2. Το Μ αυξάνει κατά δύο μονάδες
- 3. Το Κ μειώνεται κατά Λ
- 4. Το Ε είναι το μισό του αθροίσματος των α και β
- 5. Το Α μειώνεται κατά δύο μονάδες.

### 14.

Δίνεται ο παρακάτω αλγόριθμος: Αλγόριθμος Παράδειγμα 1 Διάβασε α  $Av$  α < 0 τότε  $\alpha \leftarrow \alpha * 5$ Τέλος αν Εκτύπωσε α Τέλος Παράδειγμα 1 Να γράψετε στο γραπτό σας: 1. τις μεταβλητές 2. τους λογικούς τελεστές 3. τους αριθμητικούς τελεστές

- 4. τις λογικές εκφράσεις
- 5. τις εντολές εκγώρησης

# 15.

Για υπολογισμό μέσου όρου των τιμών 3 μεταβλητών α, β, γ, οι μαθητές έδωσαν τις παρακάτω λύσεις που είναι όλες λανθασμένες.

- 1. MO  $\leftarrow (\alpha + \beta + \gamma / 3)$
- 2. MO  $\leftarrow \alpha + \beta + \gamma / 3$
- 3. MO  $\leftarrow (\alpha + \beta + \gamma) / 30$
- $4. \text{MO} \leftarrow (\alpha) + \beta + \gamma / 3$
- 5. MO  $\leftarrow (\alpha + \beta + \gamma)$  3

Να γράψετε στο γραπτό σας τον αύξοντα αριθμό κάθε απάντησης και δίπλα αν το λάθος που περιέγει είναι συντακτικό ή λογικό

#### $16<sup>1</sup>$

Να γραφεί πρόγραμμα το οποίο:

- 1. Να διαβάζει τους βαθμούς 12 μαθημάτων ενός μαθητή
- 2. Να υπολογίζει και να εμφανίζει το μέσο όρο τους.
- 3. Να εμφανίζει σχετικό μήνυμα με το αν ο μέσος όρος είναι πάνω ή κάτω από τη βάση (δηλ. το 10).
- 4. Να εμφανίζει το μήνυμα "Άριστος", αν ο μέσος όρος είναι άνω του 18.